## Guide Rosetta pour les applications mobiles

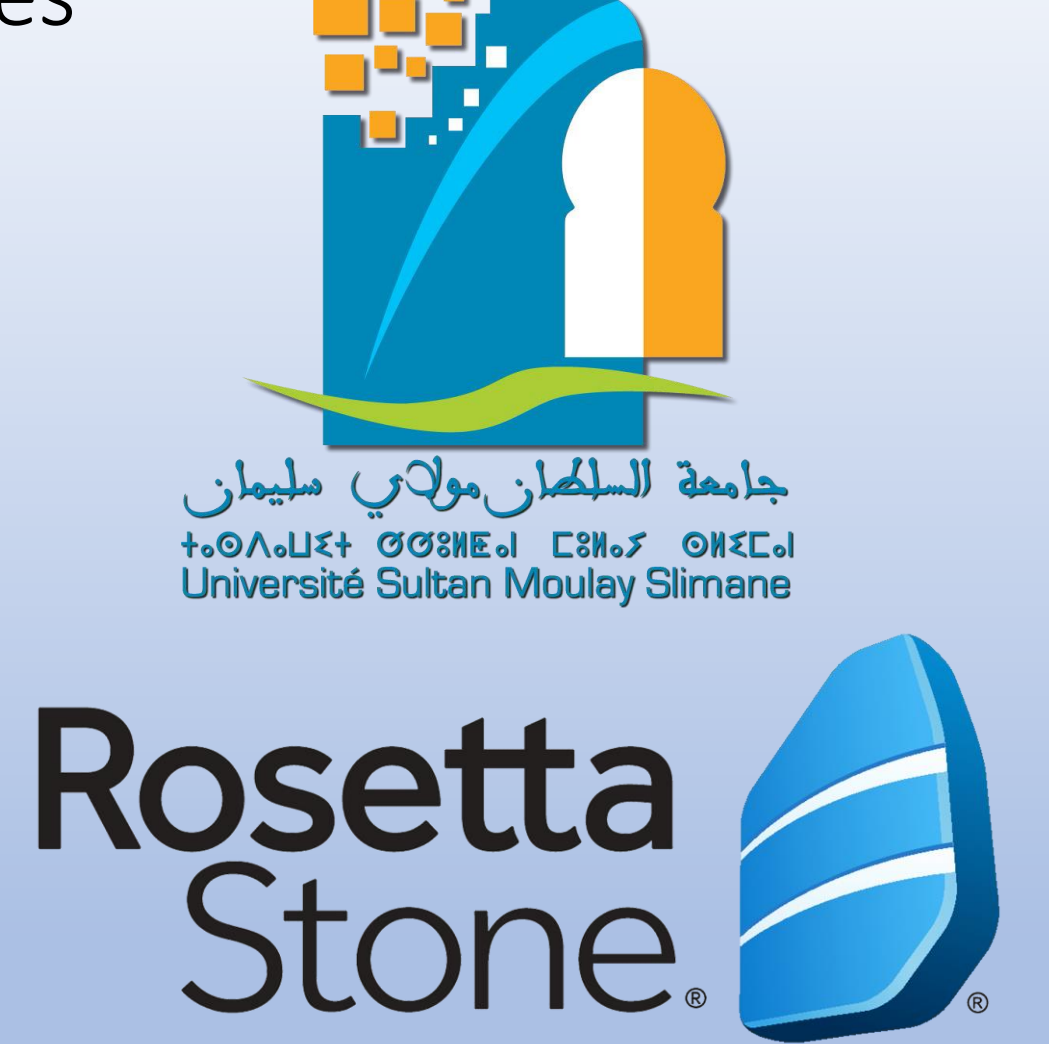

## **Il faut d'abord passer le test pour connaitre votre niveau**

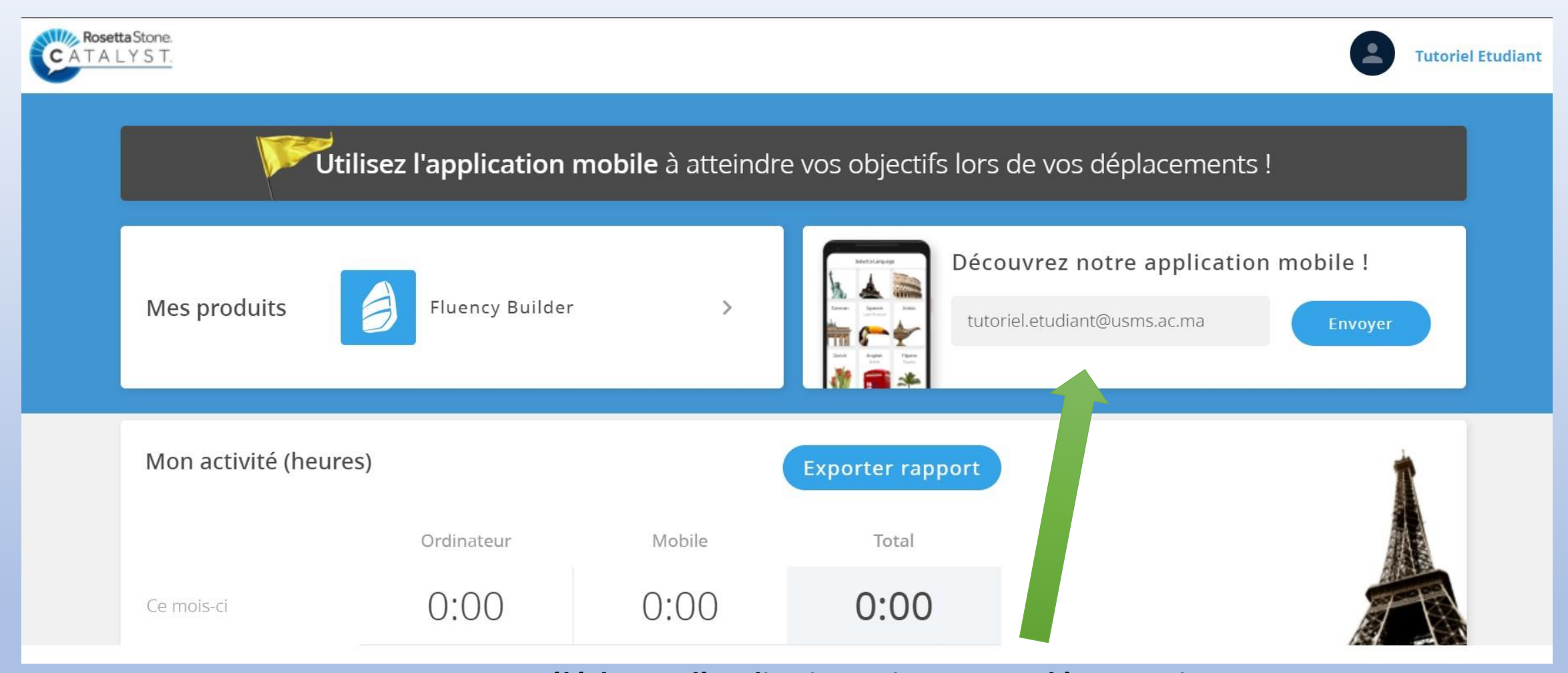

**Pour télécharger l'application qui correspond à votre niveau, cliquer sur envoyer, puis consulter votre boîte mail académique**

## Foundations app (Below A1, A1 et A2).

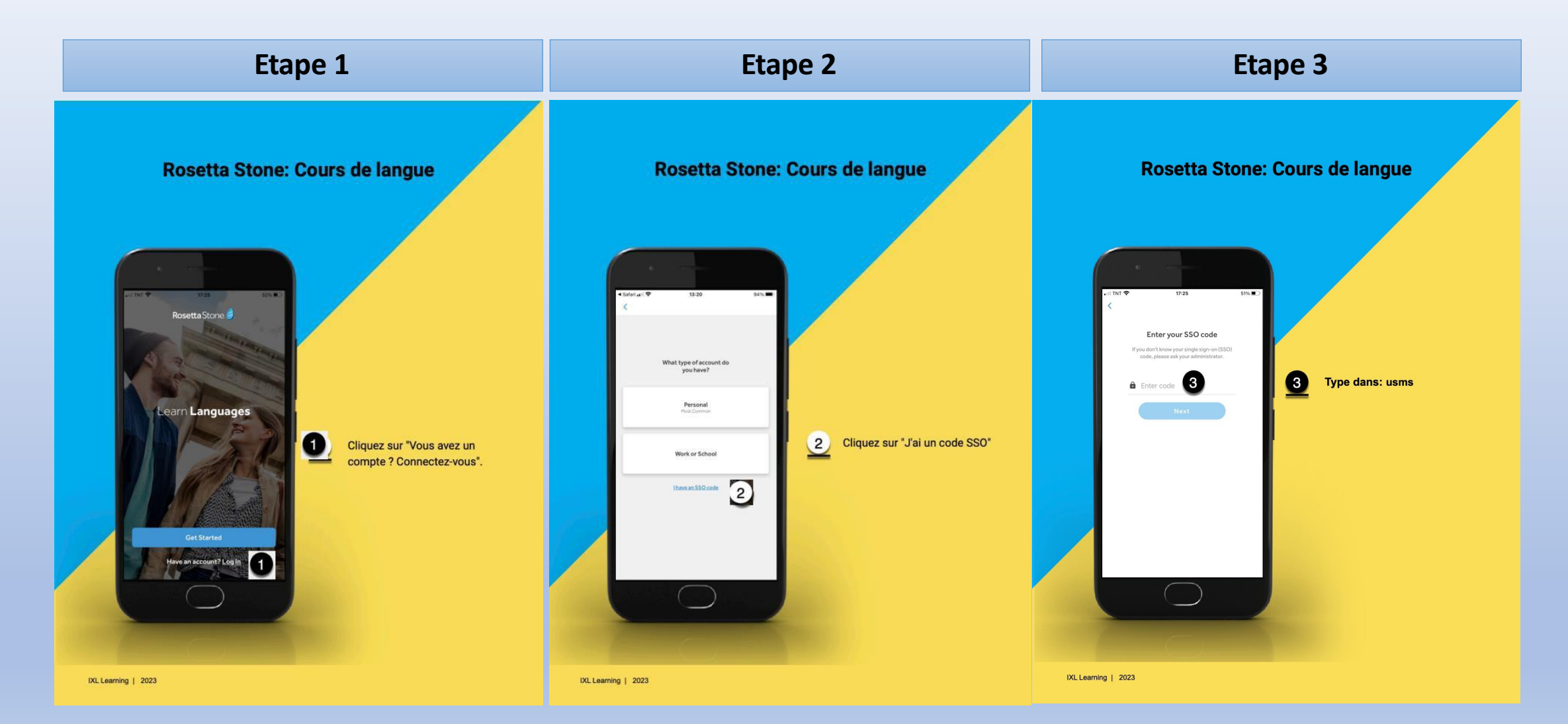

## Fluency Builder app (B1, B2, C1 et C1+).

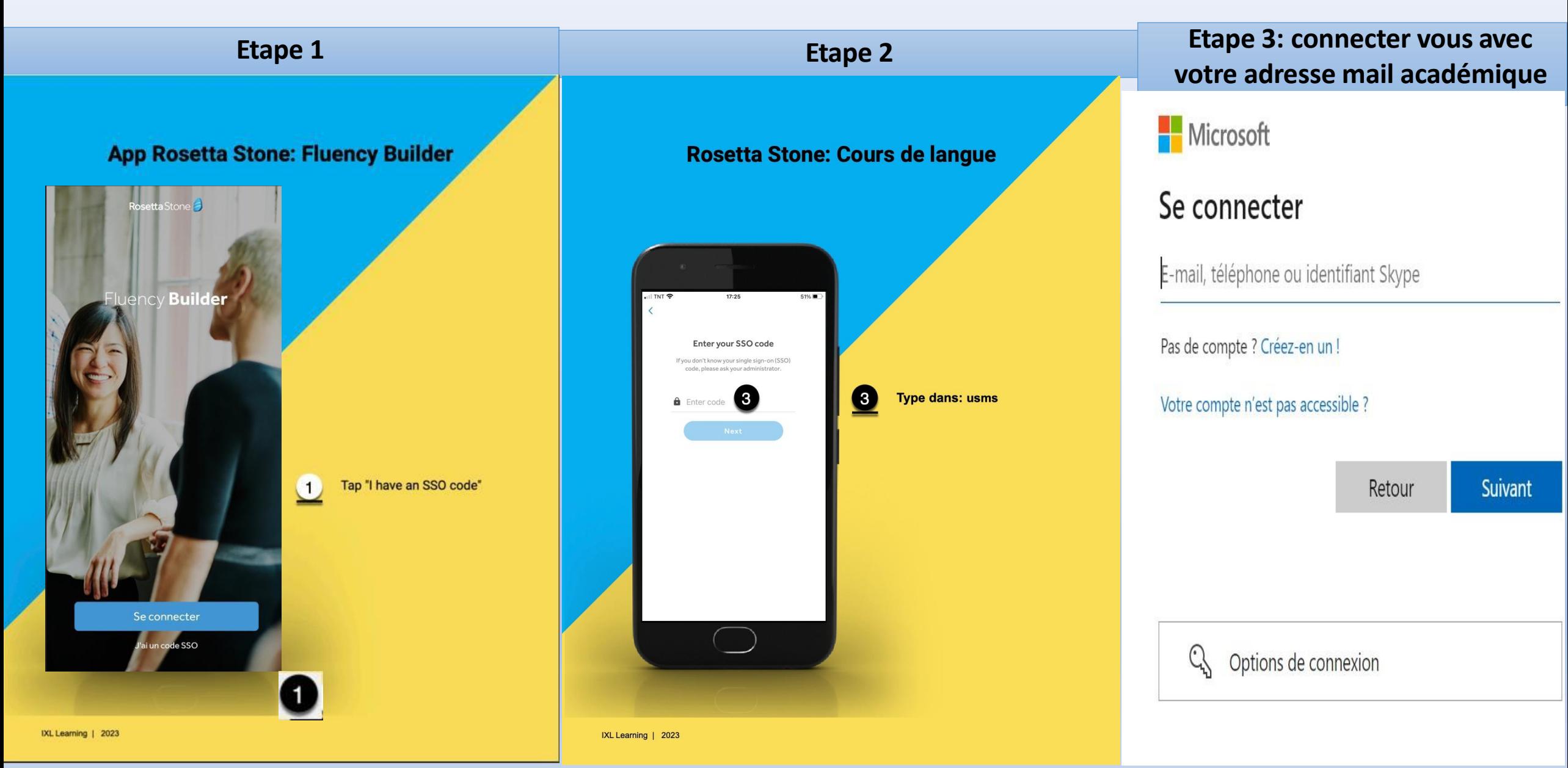